# **Sistema de información clínica Behique-SIC: módulos de indicación médica de volumen y dieta**

**Dra. Anairis Álvarez Ramírez \*, Ing. Maria del Carmen Tellería Prieto\*\*, Ing. Marlhon Richard Benjamín\*\*, Ing. Yackson Mendosa Romero \*\*\*, Ing. Mónica Magaly Moreta Colcha \*\*\*, Ing. Adanai Trujillo Tellería \*\*\***

\* Especialista de primer grado en MGI.

\*\* Ingenieros en electrónica.

\*\*\* Ingenieros en informática**.**

#### RESUMEN

*En el trabajo se presenta uno de los resultados del proyecto de informatización de los servicios de atención al grave, en el cual ha estado enfrascada la Dirección de Urgencias Médicas del Ministerio de Salud Pública. Para materializar el objetivo del proyecto, desarrollar un sistema de monitorización de pacientes, se ha realizado un estudio de la problemática y las necesidades de estos servicios. Del estudio, llevado a cabo por expertos en cuidados críticos de varias instituciones del país, se han definido los requisitos de diseño para el Sistema de Información Clínica, que forma parte del sistema de monitorización. Dentro de los aspectos importantes a informatizar están las indicaciones médicas de volumen y dieta a los pacientes hospitalizados. Actualmente el médico debe invertir mucho tiempo en el registro de estas indicaciones en la historia clínica, al terminar la evolución con el paciente. Otro problema que se puede confrontar son los posibles errores en que puede incurrir enfermería al interpretar las órdenes escritas por el médico. También el registro manual de las indicaciones dificulta las investigaciones o estudios con las historias clínicas. La aplicación informática para registrar las indicaciones médicas de volumen y dieta, se ha desarrollado con una arquitectura cliente-servidor en entorno web, estructurada en capas. JBoss Seam es el framework utilizado para desarrollarla. La aplicación informática establece una estructura única al registro de estos procedimientos en los servicios de hospitalización. Así, los médicos y enfermería pueden realizar discusiones de casos e investigaciones con mayor calidad, eficiencia y seguridad.*

*Palabras Clave: Aplicación web, indicaciones médicas, unidad de cuidados intensivos, sistema de información clínica* 

#### ABSTRACT

*The paper presents one of the results obtained within the project of computerization of services for critically ill patients, in which has been working the Emergency Services* 

*Department of Public Health Ministry. To realize the goal of the project, developing a patient monitoring system, has made a study of the problems and needs of these services. In the study, performed by critical care experts from various institutions in the country, they have defined the design requirements for the Clinical Information System that is part of the monitoring system. Among the important aspects is to computerize the medical indications of volume and diet for hospitalized patients. Currently the physician must invest time in the registration of these indications in the medical record, when finishing the evolution with the patient. Another problem that can confront is the possible errors that can commit nursing when interpreting a written order by the physician. Also the manual registration of indications makes difficult the research or studies on the medical records. The software application has been developed with client-server architecture in web environment. JBoss Seam is a framework used to develop the application. The computer application allows a unique structure to record of these procedures in hospitalization services. In this way doctors and nurses can perform case discussions and further research with more quality, efficiency and safety.*

*KeyWords: web application, medical indications, intensive care unit, clinical information system* 

### INTRODUCCIÓN

En el país se trabaja en el desarrollo de un grupo de aplicaciones básicas para la informatización del sector de la salud. En este proceso el MINSAP se ha centrado en dos vertientes fundamentales: la atención primaria, que se ofrece a nivel de consultorios y policlínicos, y la atención secundaria en los hospitales. En la informatización de ambas vertientes está enfrascada la empresa Softel, que de conjunto con el MINSAP, desarrolla el Sistema de Información Hospitalaria (SIH) GALEN (1), teniendo en cuenta la integración de todas las aplicaciones que se desarrollen para el hospital.

El SIH debe integrar las diferentes aplicaciones que permitan informatizar el trabajo de cada una de las salas de hospitalización, laboratorios y el resto de las áreas de trabajo del hospital. En este proceso se inserta la informatización de las unidades de terapia intensiva (UTI), para lo que se desarrolla un sistema de monitorización de pacientes graves. Dicho sistema garantizará la consistencia, no duplicidad, oportunidad y precisión de la información de los pacientes en el servicio, la que hoy se registra de forma manual en su Historia Clínica (HC), conformada por una gran cantidad de modelos  $(2, 3, 4)$ .

En una sala de hospitalización, una vez que el médico termina de evolucionar con el paciente, y a partir de la observación clínica y la evaluación de la evolución de su enfermedad, toma decisiones terapéuticas sobre los procederes que debe ejecutar enfermería, como continuidad del tratamiento. El médico debe registrar las indicaciones para enfermería en uno de los modelos de la HC. Parte de las indicaciones están relacionadas con la administración al paciente de la alimentación (dieta) y otros líquidos (volumen) como soluciones parenterales y concentrados hematológicos (5).

A la hora de registrar la indicación en la historia clínica, el médico debe describir cómo debe enfermería llevar a cabo cada acción. Estas indicaciones el médico las registra diariamente de forma manual, lo que puede inducir a errores humanos. Además, la pérdida de tiempo en la descripción escrita de todo lo realizado le impide al médico dedicar más tiempo a la atención directa a los pacientes. También el registro manual puede conllevar a errores humanos a la hora de interpretar enfermería lo escrito por el médico. Otro aspecto importante es que el registro manual de los datos dificulta la búsqueda y análisis de la información en investigaciones posteriores, pues se hace necesario trabajar con muchas historias clínicas (5, 6).

La solución a estas limitaciones la aportará el sistema de monitorización informático BEHIQUE-UCI que se está desarrollando actualmente. Este sistema de monitorización está conformado por un conjunto de aplicaciones con objetivos muy concretos. Entre esas aplicaciones está el Sistema de Información Clínica BEHIQUE-SIC, que permite la interacción de los médicos y enfermerras con el sistema.

Para su implementación, el sistema de información clínica se ha organizado en cinco funcionalidades principales que son: Registro Médico, Registro de Enfermería, Servicio, Configuración y Estudio; a su vez, cada funcionalidad estará integrada por un grupo de módulos (2).

La funcionalidad Registro Médico, que facilita al personal médico la navegación por los diferentes módulos para el registro de su trabajo con el paciente, se ha estructurado de la siguiente forma:

- Recibimiento Médico,
- Evolución Periódica,
- • Tratamiento,
- • Prescripción de medicamentos
- • Modelos pronósticos,
- • Análisis de parámetros,
- • Evolución de interconsulta,
- Peticiones de laboratorios,
- • Registro electrónico del paciente (REP),
- • Alta Médica.

Los resultados de la investigación que se presentan están relacionados con la implementación de parte del módulo "Tratamiento", en específico con el submódulo para el registro de las Indicaciones Médicas de Volumen y Dieta  $(7)$  a los pacientes ingresados en un servicio de atención al grave; aunque la aplicación puede extenderse a cualquier otro servicio de hospitalización del hospital.

Con la aplicación informática se pretende establecer una estructura única al registro de estos procedimientos en los servicios de hospitalización, de forma tal que enfermería pueda recibir estás órdenes con mayor calidad, eficiencia y seguridad.

#### MATERIAL Y MÉTODO

Para llevar a cabo la investigación se utilizaron diversos métodos de investigación que permitieron obtener una aplicación informática que cumple con las expectativas de los clientes. Los métodos teóricos utilizados, fundamentalmente, fueron el Histórico durante la revisión documental de los procesos que tienen lugar en los servicios de atención al grave; la Inducción – Deducción durante la captura de los requerimientos, análisis, diseño e implementación

del software; la Modelación durante el proceso de desarrollo del software.

Los Métodos Empíricos empleados fueron la Entrevista a los especialistas designados para la gestión de información en los servicios de atención al grave, lo que permitió validar los requerimientos planteados por el cliente; así como la Revisión bibliográfica para el estudio de la documentación del tema de investigación y las herramientas de desarrollo utilizadas.

# RESULTADOS Y DISCUSIÓN

El sistema de monitorización que se está desarrollando es una aplicación web que se ubicará en la estación de monitorización del sistema una vez que se instale en un servicio de hospitalización. Al sistema podrán acceder los usuarios autorizados, desde las demás estaciones de trabajo, para ejecutar los diferentes módulos que lo conforman. Entre los módulos a que podrán acceder los médicos está el Tratamiento, a través del cual podrán registrar las órdenes que debe cumplir enfermería con cada paciente.

El módulo Tratamiento, para su desarrollo, se ha dividido en cuatro sub-módulos en los que se realizan indicaciones de:

- Volumen y Dieta
- **Ventilación**
- **Fármacos**
- **Cuidados**

En el trabajo se describen los resultados del desarrollo del sub-módulo de Indicaciones de Volumen y Dieta.

## **Proceso de Indicación Médica de Volumen y Dieta**

Como se ha planteado con anterioridad, el médico tiene la responsabilidad de definir el tratamiento terapéutico que se debe aplicar al paciente hospitalizado, a partir del análisis y evaluación de la evolución de su enfermedad. Es de vital importancia que quede registradas la evolución que se le realiza al paciente así como las indicaciones sobre las acciones que debe cumplir enfermería en función de la mejora del paciente.

Los médicos registran las indicaciones del tratamiento cada día, después de la evolución con el paciente, registrando las órdenes que cumplirá enfermería, en los horarios programados, en el modelo "Indicación Médica y Cumplimiento de Enfermería" (Mod. 54-09- 1). En este modelo el médico realiza indicaciones para: Volumen: las que abarcan la administración de líquidos al paciente. En este caso, las indicaciones orientan a enfermería sobre:

- La administración de soluciones parenterales: El médico define para cada solución la cantidad y vía de acceso para administrarla, si debe agregarse algún medicamento y/o electrolito y la cantidad de cada uno, así como el horario de administración.
- La administración de concentrados hematológicos: El médico define para cada concentrado la cantidad y vía de acceso para administrarla, así como el horario de administración.

Dieta: las que abarcan la administración al paciente de alimentación oral, nutrición enteral y/o nutrición parenteral. En este caso, las indicaciones orientan a enfermería sobre:

- • La administración de alimentación oral: El médico define el tipo de alimentos que se deben administrar al paciente y si necesitan de alguna modificación para potenciar una acción específica, además define los horarios en que debe cumplirse la indicación.
- La administración de nutrición enteral: El médico define el tipo de alimentos y la vía por la que se deben administrar al paciente, cuales serán esos alimentos y la cantidad de cada uno de ellos, así como los horarios en que debe cumplirse la indicación.
- La administración de nutrición parenteral: El médico define los nutrientes y/o electrolitos, vitaminas, oligoelementos, agregados con que desea reforzar el suero, y la cantidad de cada uno de ellos; la vía por la que se deben administrar al paciente, así como los horarios en que debe cumplirse la indicación.

# **Requisitos del sub-módulo Indicación Médica de Volumen y Dieta**

Los requerimientos de diseño son esencialmente las funciones o procesos que la aplicación informática debe realizar. Definir los requerimientos, mediante la

interacción con el cliente, es típicamente el primer paso para desarrollar una aplicación o detallar un proceso de negocio.

En una primera etapa se realizó la captura de requerimientos funcionales y no funcionales, definiendo las características a considerar según las expectativas del cliente para la aplicación, en este caso el personal médico y de enfermería del Hospital Provincial "Abel Santamaría".

# *Requisitos funcionales*

Los requerimientos funcionales son las características, capacidades y seguridad que debe poseer la aplicación para satisfacer al cliente o a los usuarios finales. Para el caso del sub-módulo desarrollado los requerimientos funcionales propuestos fueron:

- El sistema permita al médico guardar en el Registro Electrónico del Paciente (REP) todos los datos registrados en este sub-módulo.
- El sistema permita al médico, visualizar el Balance calórico deseado para el paciente, obtenido durante la evolución como resultado del cálculo de las calorías que necesita el paciente.
- • El sistema permita al médico modificar una orden de alimentación registrada anteriormente, para todos los tipos de alimentación.
- El sistema permita al médico inhabilitar una orden de alimentación registrada anteriormente.
- El sistema permita al médico registrar nuevas órdenes para el tipo de alimentación que seleccione.
- El sistema permita al médico modificar una orden para administrar líquidos, registrada anteriormente; tanto soluciones parenterales como concentrados hematológicos.
- El sistema permita al médico inhabilitar una orden para administración de líquidos, registrada anteriormente.
- El sistema permita al médico registrar nuevas órdenes para administración de líquidos.

#### *Requisitos no funcionales*

Los requerimientos no funcionales son las propiedades que el producto debe cumplir de modo general. El submódulo a desarrollar debe cumplir con los requisitos no funcionales relacionados con: las herramientas de software, las restricciones de diseño, las restricciones de implementación, las restricciones de interfaz, la usabilidad, el rendimiento, la escalabilidad, la portabilidad, la seguridad, la integridad, la disponibilidad, la fiabilidad.

# **Diseño del sub-módulo Indicación Médica de Volumen y Dieta**

#### *Modelo del Sistema*

Teniendo en cuenta los requerimientos funcionales y no funcionales definidos anteriormente, se seleccionaron los casos de uso que se muestran en la figura 1. Estos casos de uso no son más que funcionalidades que debe cumplir el sistema para aportar un resultado de valor para sus actores.

Los casos de uso describen una secuencia de acciones que la aplicación puede llevar a cabo interactuando con sus actores, incluyendo cursos alternos dentro de la secuencia principal. Los casos de uso son:

- CU1: Gestionar Alimentación Oral
- • CU2: Gestionar Nutrición Enteral
- CU3: Gestionar Nutrición Parenteral
- CU4: Gestionar Soluciones Parenterales
- CU5: Gestionar Concentrados Hematológicos

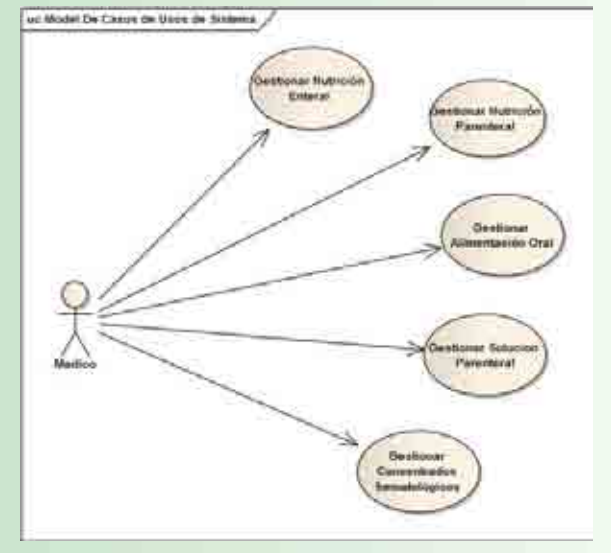

*Figura 1 Casos de Uso de la aplicación*

## *Arquitectura en capa*

El desarrollo de la aplicación se ha dividido en capas lógicas con el objetivo principal de desacoplar la funcionalidad propia de cada capa, de forma tal que si cambiamos la capa de presentación desarrollada con una tecnología a otra, el resto de las capas no se vean afectadas o sólo sean poco afectadas por este cambio.

La división en capas lógicas se ha efectuado de la siguiente forma:

Capa de presentación, implementada con Java Server Faces (JSF):

La capa de presentación recoge la entrada del usuario, presenta los datos, controla la navegación por las páginas y delega la entrada del usuario a la capa de la lógica-de-negocio. La capa de presentación también puede validar la entrada del usuario y mantener el estado de sesión de la aplicación.

Capa lógica de negocio, implementada con Enterprise Java Beans (EJB):

La capa de la lógica-de-negocio contiene los objetos y servicios de negocio de la aplicación. Recibe peticiones de la capa de presentación, procesa la lógica de negocio basada en las peticiones, y media en los accesos a los recursos de la capa de acceso a datos. Los componentes de la capa de lógica de negocio se benefician de la mayoría de lo servicios a nivel de sistema como el control de seguridad, de transacciones y de recursos.

Capa de acceso a datos, implementada con Enterprise Java Beans (EJB):

En la aplicación se utiliza el patrón DAO (Data Access Object). Este patrón abstrae y encapsula todos los accesos a la fuente de datos. La aplicación

tiene una interfaz DAO: Objeto DAO. Esto tiene la ventaja de tener desacoplada la lógica del negocio de las operaciones que se realizan en la base de datos.

Capa de datos:

Se ha utilizado el gestor de bases de datos de fuente abierta PostgreSQL. De hecho, se puede utilizar cualquier tipo de SGBD ya que por el concepto de dialecto de JPA, herramienta a través de la cual nos comunicamos con la base de datos, se puede cambiar de gestor de base de datos si se desea. Únicamente hay que cambiar el dialecto al de la nueva base de datos y la aplicación continuará funcionando correctamente.

# **Implementación del sub-módulo Indicación Médica de Volumen y Dieta**

En el punto anterior se describió al análisis y diseño de la aplicación informática para registrar las indicaciones médicas de volumen y dieta. Se muestran a continuación algunos ejemplos de sus interfases para el trabajo del actor con la aplicación.

Una vez que el médico evoluciona al paciente debe registrar, en el sistema Behique-UCI, el tratamiento que se le debe aplicar en las 24 horas siguientes. Para ello, se autentiza en el sistema como se muestra en la figura 2.

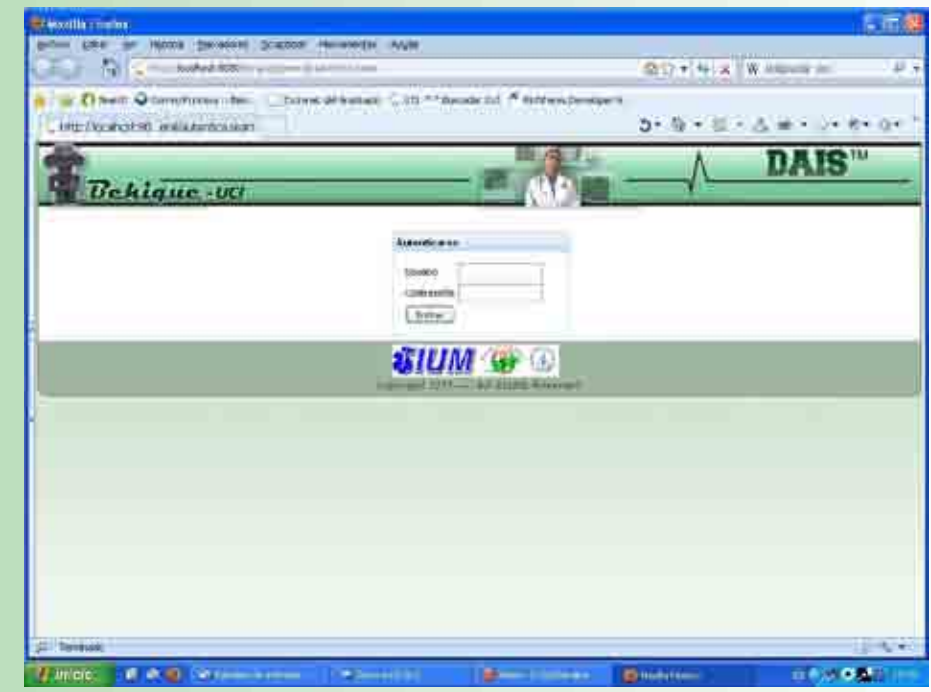

*Figura 2 Ventana para autenticación*

Una vez que el médico se ha autenticado aparece la ventana que se muestra en la figura 3. Como se aprecia, estará activa la funcionalidad del Registro Médico y desplegados los módulos que la integran para que pueda seleccionar la opción Tratamiento y comenzar su trabajo con el sub-módulo desarrollado.

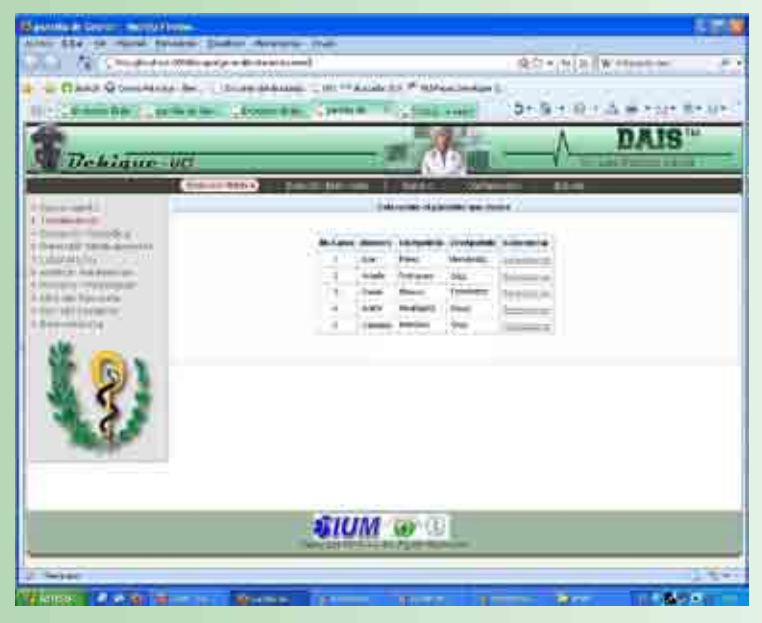

Como hasta el momento para la opción Tratamiento sólo se ha implementado el sub-módulo para registrar las indicaciones médicas de volumen y dieta, en el área de trabajo aparecen como tabs principales los referidos al registro de la alimentación (dieta) y los líquidos (volumen), como se muestra en la figura 4.

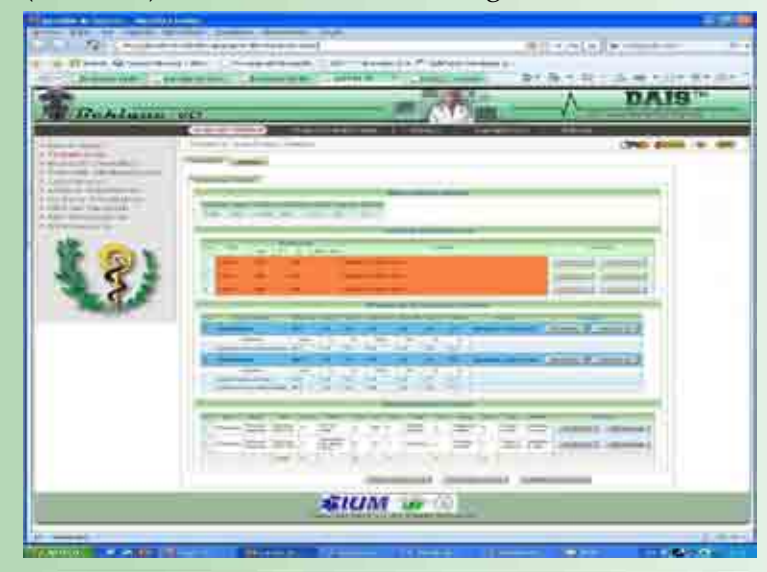

*Figura 3 Ventana para selección de paciente*

*Figura 4 Ventana de Indicaciones de Alimentación activas*

En dicha figura puede apreciarse desplegado el tab principal Alimentación, donde se muestran las indicaciones que tiene el paciente hasta ese momento, tanto de alimentación oral como parenteral y/o enteral. Para hacer nuevas indicaciones de alimentación el médico debe completar previamente la tabla del balance calórico que necesita el paciente para las próximas 24 horas. Estos valores los calcula el médico durante su evolución con el paciente.

Una vez que se cuenta con esos datos, el médico puede eliminar (icono "Deshabilitar") o modificar (icono "Modificar") indicaciones anteriores. También puede adicionar nuevas indicaciones seleccionando el icono correspondiente al tipo de alimentación que desee, los que se encuentran en el extremo derecho inferior de la pantalla.

En todos los casos la aplicación calcula los totales de calorías y compuestos que se administrarán al paciente con las indicaciones que queden activas después de cada cambio.

Si estando en la ventana de la figura 4 el médico selecciona el icono "Alimentación Oral", accede a la ventana mostrada en la figura 5 para completar la información necesaria en la nueva indicación.

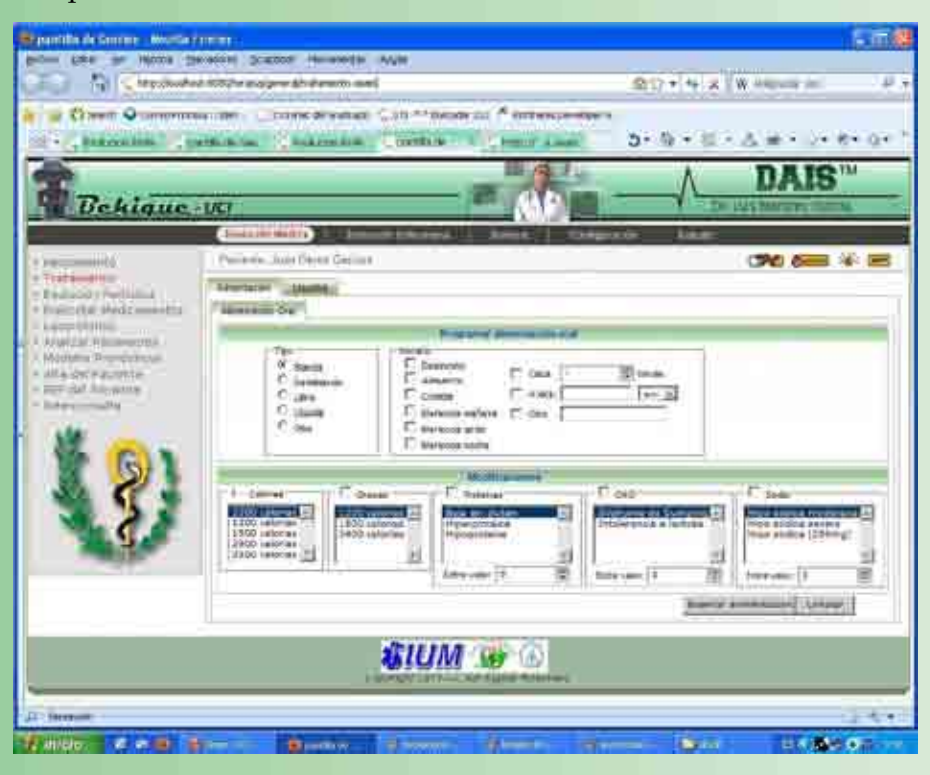

*Figura 5 Ventana para adicionar Indicaciones de Alimentación Oral*

En dicha ventana selecciona:

El tipo de alimentación que desea administrar entre las siguientes: liquida, blanda, semi blanda, libre, y una opción para introducir un texto libre.

- El horario en el que se administrará la alimentación. Puede seleccionar varias opciones entre: desayuno, almuerzo, comida y o meriendamañana, merienda-tarde y merienda-noche, o a una hora definitiva. Si desea indicar un horario diferente a los descritos puede describirlo en la opción "Otra".
- Las modificaciones que el médico desee incluir, a la alimentación que está insertando, en cuanto a Calorías, Grasa, Proteínas, Carbohidratos y Sodio. En los casos de proteína, carbohidratos y sodio tiene la posibilidad de introducir la cantidad que desea aplicar de cada uno de ellos.

Una vez programado cada uno de los campos anteriores, el médico debe pulsar el icono "Crear Alimentación" para registrar esta indicación. En la ventana de la figura 4 aparece el reporte de las indicaciones de alimentación oral que tiene activas el paciente, y en él se inserta la nueva indicación.

# **CONCLUSIONES**

En el presente trabajo se han expuesto los resultados de la investigación que ha permitido la solución parcial del registro digital del Tratamiento Médico para pacientes hospitalizados, ya que sólo se hace referencia al registro de las indicaciones médicas de volumen y dieta.

Para lograr la implementación de la aplicación informática se estudió el funcionamiento de la UTI y los procesos de trabajo entre los distintos actores, específicamente entre los médicos y enfermeras. Además,

mediante entrevistas con los médicos, se definieron los requerimientos necesarios para gestionar las indicaciones de dieta y volumen.

Para el diseño de la aplicación se trabajó con la herramienta CASE Enterprise Architect, utilizando RUP como metodología de desarrollo.

A partir del diseño se implementó una aplicación web, en lenguaje de programación Java, y con el framework Seam, que permite mejorar el proceso de registro de las indicaciones médicas de dieta y volumen en las UTI o cualquier otro servicio de hospitalización.

# AGRADECIMIENTOS

Queremos agradecer la dedicación a esta investigación de los doctores Orlando Valdez Suárez de Artemisa, Víctor Ramón García Hernández de Mayabeque, Raimundo Bravo Rodríguez de Villa Clara, Rudis Miguel Monzón Rodríguez de Cienfuegos y Francisco Giogni González Martínez de Camagüey, quienes también son autores del trabajo, y que no aparecen en su presentación por exigencias de la publicación. También queremos agradecer la dedicación de otros profesionales de las unidades de cuidados intensivos, de todo el país, que han participado en el desarrollo del trabajo.

## REFERENCIAS BIBLIOGRÁFICAS

1. Softel Soluciones Informáticas. Empresa Productora de Software para la Técnica. Sistema Galen. disponible en: http://www.avante.cu/softel

2. Tellería Prieto MC, Silva Paradela S, Álvarez Ramírez A, Mendoza Romero Y, Paredes Álvarez D. Generalidades de un Sistema de Monitorización Informático para Unidades de Cuidados Intensivos. Rev. Ciencias Médicas, 2012; 16(1). Disponible en: http://publicaciones.pri.sld.cu/rev-fcm/revfcm16-1/060112.html

3. Morrison C, Vuylsteke A. Clinical Information Systems. European Journal of Anaesthesiology, 2010; 27(4):314-5.

4. Shabot M. Ten commandments for implementing clinical information systems, BUMC Proceedings, 2004; 17(3):265–269.

5. Llanio Navarro R. Propedéutica Clínica y Semiología Médica, Editorial Ciencias Médicas, La Habana, 2003.

6. Caballero López A. Terapia Intensiva, Editorial Ciencias Médicas, La Habana; 2006.

7. Benjamín MR. Sistema de Monitorización para Servicios de Atención al Grave: Indicación Médica de Volumen y Dieta. Tesis de Grado. Universidad de Pinar del Río Hermanos Saíz Montes de Oca, Pinar del Río, 2012.

**INICIO**